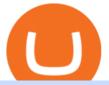

how to buy usdt trc20 trading on huobi mt4 expert advisor creator mexc exchange coinbase wallet not wo

https://www.backtestmarket.com/algogen/img/Image4\_Expert\_Advisor\_Generator.jpg|||BacktestMarket AlgoGen|||1400 x 788

MT4 builders are designed to generate customized Expert Advisors by compiling MQL4 or MQL5 code. Some of the following EA builders are web-based, others require installation. When you create your first customized EA you are advised to test it risk-free in a Demo Account before trading for real money. Here are the free Expert Advisor Builders:

USDT-TRC20 is the USDT issued by Tether based on the Tron network, while USDT-ERC20 is the USDT issued by Tether based on the ETH network. Please see the information of each protocol in the table below: Regardless of your preferred chain, the funds will be indicated in USDT for both deposit and withdrawal. You need to select a protocol based on .

To these we have to add Bee, a cryptocurrency that still does not have a defined price, but to which different experts attribute a great potential and that we can mine and manage through the Bee Network app. Become a cryptocurrency tycoon with Bee Network. This is a Bee cryptocurrency mining app, based on Blockchain, and where users take on the roles of miner, prescriber and verifier. To access we need to be recommended by another user. Here users can start mining with a single click.

https://cdn.publish0x.com/prod/fs/images/5e49ec90d7ab1707723649564b9926cdf0a9adfedf32d1ed871bdc339 0af5ca9.jpg|||A Complete Review of the COIN App: It Pays!|||1061 x 1427

MEXC.com - Sign Up for MEXC

https://cryptohead.io/wp-content/uploads/2019/08/coinbase-logo-wide.png|||Google Authenticator Not Working For Coinbase - Article ...|||2600 x 909

 $https://artskyglobal.gitbook.io/\sim/files/v0/b/gitbook-x-prod.appspot.com/o/spaces\%2FgNnM7JXkNLDV3yfcz PZf%2Fuploads\%2Fox0hrpo8TZScROCv1FxS\%2F1.png?alt=media&token=c9a269c8-c692-4d13-9198-4157ba9602a7|||How to buy - ARTSKY|||1768 x 907$ 

 $https://fxmedia.s3.amazonaws.com/articles/1-10.gif|||De\ Beste\ Expert\ Advisors\ -\ MT4\ EA's\ selecteren\ en\\...|||1600\ x\ 802$ 

https://eagawker.com/wp-content/uploads/2019/08/bigstock-Stock-Trading-1209851.jpg|||CCI EA

(Commodity Channel Index) MetaTrader 4 Expert Advisor|||1600 x 1200

 $https://code and unicorns.com/wp-content/uploads/2017/02/screen shot 2.png ||| Expert \ Advisors \ on \ Metatrader \ 4-Code \ and \ Unicorns ||| 1133 \ x \ 1482$ 

https://pbs.twimg.com/media/FCSiHOdUUAUOKty.jpg:large|||MEXC Global on Twitter: ".@MEXC Global has won the title ...||1548 x 869

Create Free MQL4 Expert Advisors

The Coinbase Wallet app is a separate, standalone app that allows users to store, or custody, their own crypto, and explore the decentralized web with a dapp browser. You do not need a Coinbase account to use the Coinbase Wallet app. Coinbase Wallet helps users manage their own private keys and store their crypto assets directly on their .

 $https://s3.amazonaws.com/tradingview/x/XsTL4EOT.png|||How\ To\ Buy\ Usdt\ On\ Binance\ With\ Gbp\ -COGODI|||1587\ x\ 861$ 

Opinion: Should you buy Coinbase? The valuation is ridiculous.

Tutorial: What Is Grid Trading and How to Use It? by Huobi.

 $https://miro.medium.com/max/2560/1*iPu3XIIoO7asD4bAJmvlUg.gif|||Coinbase\ extension\ has\ now\ been\ added\ to\ Chrome\ browser\ ...|||1280\ x\ 800$ 

 $https://i.pinimg.com/originals/98/ff/6b/98ff6b0de5cd0dc036dce28178e99cfa.png|||Pin\ by\ p\ g\ on\ Bitcoin\ |\ Coin\ prices,\ Bitcoin,\ Investing|||1242\ x\ 2208$ 

 $https://i.pinimg.com/originals/88/5e/1c/885e1cd53fed7eab15d4906dbdbc9956.jpg|||Bee\ Crypto\ Mining\ Pc\ -Edukasi\ News|||1920\ x\ 1080$ 

Just press Generate button (Expert advisor code tab) when everything is set, and your Expert Advisor is ready

for use. Save your mql4 (mq4) file, compile it and you can start using your Expert Advisor in your MetaTrader (MT4) trading platform.

 $https://img.trading-education.com/photos/news/Cryptocurrency/xrpextra031521.png|||How\ To\ Buy\ Xrp\ In\ New\ York\ 2021\ /\ Ripple\ Price\ Prediction\ ...|||1082\ x\ 1242$ 

 $https://startupstash.com/wp-content/uploads/2020/04/coinbase\_platform\_4.png|||Coinbase\_Wallet\_Unable\_To\_Determine Fee-ceriasoloid|||1676 x 936$ 

 $https://zexprwire.com/wp-content/uploads/2021/07/image-11.png|||MEXC\ Partners\ with\ Unicrypt\ Expanding\ its\ Ecosystem\ ...|||1600\ x\ 966$ 

 $https://miro.medium.com/max/2880/1*uZbRUeQCZw1vR5HQe4HU5A.gif|||Coinbase\ Wallet\ Qr\ Scanner\ Not\ Working\ |\ Adinasinc|||1440\ x\ 816$ 

You may lose all of the money you invest in cryptocurrencies. What about Coinbase Pro? Whereas Coinbase is designed for newcomers, more advanced traders might be interested in Coinbase Pro.

https://managingyourfinance.com/wp-content/uploads/2019/05/Should-I-Invest-in-Bitcoin-2019-What-Our-Bitcoin-Prediction.jpg|||Should I Invest In Bitcoin? - Should You Invest in BitCoin ...|||1280 x 853

https://panbeta.com/wp-content/uploads/2021/12/Crypto-exchange-MEXC-Global-will-block-the-accounts-of-clients.jpg|||Crypto trade MEXC International will block the accounts of ...|||1200 x 858

https://emozzy.com/wp-content/uploads/2021/02/coinbase\_wallet-1536x864.jpg|||Top 10 Crypto Wallets to Use in 2021 & Does it Work?|||1536 x 864

Huobi Global is a centralized cryptocurrency exchange located in Seychelles. There are 400 coins and 936 trading pairs on the exchange. Huobi Global volume in the last 24 hours is reported to be at 39,497.18. The most active trading pair on Huobi Global exchange is BTC/USDT. Huobi Global is established in year 2013.

Exchange Visa/MasterCard USD to Tether TRC20 (USDT) The list below shows exchangers where you can exchange Visa/MasterCard USD to Tether TRC20 (USDT). The exchangers are sorted by the rate, with the best rates on the top. To select an exchanger, you may want to check its reserves and reviews. To exchange money, click on the exchanger you choose and go to its website.

 $https://switch2voip.us/wp-content/uploads/2021/07/buy-VoIP-with-crypto-USDT-Tether-TRC20-1024x1024. \\png|||\$5 \ Signup \ Buy \ VoIP \ Credit \ | \ SIP \ Trunking \ Service \ Provider \ ...|||1024 \ x \ 1024$ 

Bobcat miner coinbase exchange wallet does not work.

https://decentra.news/wp-content/uploads/2021/04/ipo.jpg|||Should you invest in IPO's on day one? -DecentraNews ...|||1920 x 1080

https://c.mql5.com/forextsd/forum/165/screen\_2.jpg|||Mt4 Ea Programming|||1361 x 805

What is Verasity VRA Token? That is the question Im going to answer today. They just recently got a proof of view patent, and have figured out how to ensure viewers are real and not bots. I havent decided what I think of VRA yet, but it could be a big mover in the coming years. Join my private crypto and wealth building Insiders club here:

MEXC Exchange is the worlds first user-friendly digital asset service provider, providing real-time prices of crypto tokens such as Bitcoin BTC, Litecoin LTC, and Ethereum ETH. It has hundreds of digital asset deals and investment information. Buy Bitcoin on MEXC Exchange!

https://i0.wp.com/cryptoshib.com/wp-content/uploads/2019/03/post3-06032019.jpg?fit=1920%2C1280& ssl=1||Tether (USDT) Partners with Tron to Launch it's TRC20 ...||1920 x 1280

https://d1ueyc5nx1it61.cloudfront.net/cb5267cb19245171853.jpeg|||Bee Crypto Mining Review Cryptorevolutionmining.io ...|||1200 x 1100

4 Things You Should Know Before Buying Coinbase The Motley Fool

https://miro.medium.com/max/1280/1\*bjFN9E46rqU7dQs-3SHbTw.png|||How To: Deposit Crypto or Withdraw With BitKan | by BitKan ...|||1182 x 1182

 $https://c.mql5.com/6/860/Screenshot\_2020-04-26\_at\_17.51.46\_\_2.png|||Automatic\ Copy\ Private\ Signals\ and\ Management\ of\ user\ ...|||2342\ x\ 1102$ 

https://tradingplatforms.com/wp-content/uploads/2021/05/Coinbase-Market-Overview-1.jpg|||Coinbase Not Working In Uae - Article Collection|||2423 x 1502

https://i.ebayimg.com/images/g/JKMAAOSw3IFg~DDu/s-l1600.jpg|||VEVE Collectible ~ Mondo: Back To The Future ~ NFT ~ Con ...|||1200 x 1600

Verasity price today, VRA to USD live, marketcap and chart.

Huobi Global Medium

https://miro.medium.com/max/1280/1\*WpQpbNUjVsujSnRCVp\_k\_w.png|||TRON & amp; OKEx TRC20-USDT Merry Giveaway, Mega Return: Up to ...|||1194 x 1034

 $https://support.coinex.com/hc/article\_attachments/900005901443/mceclip0.png|||How to Deposit Cryptos to CoinEx Account? CoinEx Help Center|||2864 x 1022$ 

By staking your VRA tokens, you are able to earn 0.1% per day in VRA (36% AER). Every 24 hours your reward from the stake will be added to your Verasity account. VRApool is a great way to hodl and.

https://i1.wp.com/creativegeniusess.com/wp-content/uploads/2020/04/The-untold-Truth-about-money.png?w= 1920&ssl=1||XRP holders Will Receive 1:1 Airdrop of Spark-FLARE token ...||1920 x 1080

If your experiencing an issue with your Coinbase account, please contact us directly. If you have a case number for your support request please respond to this message with that case number. You should only trust verified Coinbase staff. Please report any individual impersonating Coinbase staff to the moderators.

0.0000001576 LOVELY/USDT \_Bitcoin Quotes MEXC Exchange

 $https://static1.s123-cdn-static-a.com/uploads/4793874/2000\_60094b0227eaa.png|||BEE\_NETWORK\_-Easy\_Crypto\_Mining\_-FREE|||1500\ge825$ 

An MEXC exec recently pointed out, the global expansion plans of the exchange, stating, In terms of global market expansion, we have received licenses from five countries, including Estonia, the United States, Australia, Canada, and Switzerland. Other developments. MEXC Global wasnt the only exchange clearing out from the country.

Verasity (VRA) is an ERC20 compliant token in the Ethereum network and is used in the platform as a reward and payment method. (Description provided by CryptoCompare ) How do I buy Verasity?

This is a short-term trade on Huobi Token vs BTC with a good and clear entry point, a clear target and a clear stop loss. Expected to last around two weeks. The target provides 30% gain while the risk is 10% loss. Watch the video for the details of the trade and be safe.

 $https://couponance.com/wp-content/uploads/2020/05/og\_image.png|||3Commas Crypto Trading Bot (60\% OFF!) - Couponance|||1600 x 923$ 

Coinbase Wallet not loading: Issues with Coinbase Wallet.

How will the VRA token be used?. With so much news and .

 $http://unhashed.com/wp-content/uploads/2017/12/Coinbase-Buy-Bitcoin.png|||Coinbase\ London\ Is\ It\ Safe\ To\ Leave\ Your\ Coin\ On\ Coinbase\ ...|||1105\ x\ 852$ 

 $https://www.cjzfirm.com/wp-content/uploads/2019/08/Screen-Shot-2019-08-22-at-2.15.09-PM.png|||Bitcoin:Should\ I\ invest?\ You\ should\ read\ this\ first...|||1661\ x\ 989$ 

This is a major hit as the Uniswap V3 update claimed to provide a seamless trade but turned out to be a total disappointment as it is not working with Coinbase anymore. This issue has only appeared after the latest update, things were in flow with the old version. There appears to be no solution or address from any of the supports at this .

https://i.redd.it/wiq7kn88zzl71.jpg|||Pacglobal wallet stuck: PACGlobalOfficial|||2500 x 1406

https://img.gadgethacks.com/img/72/93/63649280216951/0/coinbase-101-fees-fine-print-you-need-know-before-trading-bitcoins-other-cryptocurrencies.w1456.jpg|||How Do I Move Crypto To Another Wallet Coinbase Three ...|||1242 x 2208

Check internet connection The reasons why Coinbase Wallet cannot be loaded cannot be more different. In most cases it is due to your own internet connection. It is quite possible that your device is in a WiFi network, but it still does not work, so you should try to access a website on the Internet using your browser.

https://thefipharmacist.com/wp-content/uploads/2021/04/How-To-Buy-Enjin-Coin-In-Singapore-1536x804.jp eg|||8 Ways You Can Buy Enjin Coin In Singapore (2021 ...|||1536 x 804

USDT - TRON Decentralize The Web

https://coxy.co/wp-content/uploads/2019/08/coinbase-wallet-mockup-2019.png|||coinbase-wallet-mockup-2019 coxy|||2942 x 1624

Expert Advisor Studio helps you to create, test, and analyze expert advisors without programming. It performs a backtest of the strategies against actual historical data and shows charts and stats. You can generate and export as many expert advisors as you want for your MetaTrader platform.

 $https://coiniq.com/wp-content/uploads/2018/06/pasted-image-0-1.png|||Coinbase\ Wallet\ Unable\ To\ Determine\ Fee\ -\ ceriasoloid|||1600\ x\ 801$ 

https://kajabi-storefronts-production.global.ssl.fastly.net/kajabi-storefronts-production/themes/1607434/setting s\_images/7S5broMROqJqbKg3iXOs\_Screenshot\_2020-02-27\_01.12.25.png|||Expert Advisor Generator for MT4 & Description of the MT4 and the MT5 and the MT5 are represented by the MT5 and the MT5 are represented by the MT5 and the MT5 are represented by the MT5 and the MT5 are represented by the MT5 and the MT5 are represented by the MT5 are represented by the MT5 are repr

https://daisyglobal.files.wordpress.com/2021/03/daisy-global-launch-daisy-ai-endotech-relauch.png|||Daisy Global Officially Launched! Daisy Global|||2560 x 1440

Coinbase down? Current outages and problems. Downdetector

beex.one - Earn Online Cryptocurrency

Videos for Bee+cryptocurrency+mining

The BEE Network mines cryptocurrency off your phone using almost no battery power or data and only requires an internet connection to mine thanks to some clever technology. Users refer their.

Cboe Global Markets - Global Exchange Operator

@FarazPatankar13 @rainbowdotme @mikedemarais not yet sadly, but we are working hard at the moment to completely overhaul our fiat onramp to not be so limiting best workaround at the moment is to buy ETH on coinbase/gemini and send to your wallet address. Spectator of Sport gbeng (@WeetabixA) reported an hour ago

Founded in 2013, Huobi provides a digital asset ecosystem that encompasses spot trading, derivatives trading, staking, crypto loans, crypto yield products, and more. Company Overview Huobi Global.

Cboe Market Data Services - Premier Market Data Supplier

What is Verasity VRA Token - An Honest Review

The best way to get sector-wide exposure without separating winning cryptocurrencies from long-term losers is to invest in the nuts and bolts. Coinbase does exactly that. The company stands to win.

 $https://blog.kryll.io/content/images/2021/03/tg\_image\_2206273772.jpeg|||How to buy KRL tokens|||1246 x 898 || 1246 x 898 || 1246 x 898 || 1246 x 898 || 1246 x 898 || 1246 x 898 || 1246 x 898 || 1246 x 898 || 1246 x 898 || 1246 x 898 || 1246 x 898 || 1246 x 898 || 1246 x 898 || 1246 x 898 || 1246 x 898 || 1246 x 898 || 1246 x 898 || 1246 x 898 || 1246 x 898 || 1246 x 898 || 1246 x 898 || 1246 x 898 || 1246 x 898 || 1246 x 898 || 1246 x 898 || 1246 x 898 || 1246 x 898 || 1246 x 898 || 1246 x 898 || 1246 x 898 || 1246 x 898 || 1246 x 898 || 1246 x 898 || 1246 x 898 || 1246 x 898 || 1246 x 898 || 1246 x 898 || 1246 x 898 || 1246 x 898 || 1246 x 898 || 1246 x 898 || 1246 x 898 || 1246 x 898 || 1246 x 898 || 1246 x 898 || 1246 x 898 || 1246 x 898 || 1246 x 898 || 1246 x 898 || 1246 x 898 || 1246 x 898 || 1246 x 898 || 1246 x 898 || 1246 x 898 || 1246 x 898 || 1246 x 898 || 1246 x 898 || 1246 x 898 || 1246 x 898 || 1246 x 898 || 1246 x 898 || 1246 x 898 || 1246 x 898 || 1246 x 898 || 1246 x 898 || 1246 x 898 || 1246 x 898 || 1246 x 898 || 1246 x 898 || 1246 x 898 || 1246 x 898 || 1246 x 898 || 1246 x 898 || 1246 x 898 || 1246 x 898 || 1246 x 898 || 1246 x 898 || 1246 x 898 || 1246 x 898 || 1246 x 898 || 1246 x 898 || 1246 x 898 || 1246 x 898 || 1246 x 898 || 1246 x 898 || 1246 x 898 || 1246 x 898 || 1246 x 898 || 1246 x 898 || 1246 x 898 || 1246 x 898 || 1246 x 898 || 1246 x 898 || 1246 x 898 || 1246 x 898 || 1246 x 898 || 1246 x 898 || 1246 x 898 || 1246 x 898 || 1246 x 898 || 1246 x 898 || 1246 x 898 || 1246 x 898 || 1246 x 898 || 1246 x 898 || 1246 x 898 || 1246 x 898 || 1246 x 898 || 1246 x 898 || 1246 x 898 || 1246 x 898 || 1246 x 898 || 1246 x 898 || 1246 x 898 || 1246 x 898 || 1246 x 898 || 1246 x 898 || 1246 x 898 || 1246 x 898 || 1246 x 898 || 1246 x 898 || 1246 x 898 || 1246 x 898 || 1246 x 898 || 1246 x 898 || 1246 x 898 || 1246 x 898 || 1246 x 898 || 1246 x 898 || 1246 x 898 || 1246 x 898 || 1246 x 898 || 1246 x 898 || 1246 x 898 || 1246 x 898 || 1246 x 898 || 1246 x 898 || 1246 x 898 || 1246 x 898 || 12$ 

http://www.vmtocloud.com/wp-content/uploads/2016/01/create-variable-for-the-http-accept-header-which-tell s-the-server-what-format-you-want-the-response-1.jpg|||How to get the IP address of a VM in vRealize Automation 7 ...||1356 x 852

The benefits of investing in Coinbase While there are risks, Coinbases public debut could give investors a way to benefit from cryptocurrencys performance without the downsides of buying the.

 $https://assets-global.website-files.com/5cc1a690df4e901766e92dcd/5ed9fa2d3b204366fc4d7746\_chart.jpg|||Everything You Need To Know About Arbitrage Trading Crypto|||1600 x 900$ 

https://community.trustwallet.com/uploads/default/original/3X/4/7/47e8298a583b6500be354104dada78e5dd9

d66ee.jpeg||How

d66ee.jpeg|||How To Send Usdt From Binance To Trust Wallet - DINCOG|||1080 x 869

https://www.investiniota.com/wp-content/uploads/2017/12/BTC-Wallet-Coinbase-sent-btc-binance.png|||How To Swap Coins On Coinbase - cerikatu|||1208 x 897

EA Builder Pro is a free EA Builder, perfect for automating your manual trading strategy or realizing new automated system ideas. The automated systems provided by us allow you to automatically trade forex, stocks, futures and commodities and run on MT4 (MetaTrader 4) and MT5.

Bee Network - Digital Currency Review: scam or not? - The .

https://forkast.news/wp-content/uploads/2021/06/Huobi-Global.jpg|||Huobi Launches Blockchain Assets Center For Token Listings ...|||2048 x 1396

BlockFi vs. Coinbase: Which Should You Choose?

https://www.best-metatrader-indicators.com/wp-content/uploads/2021/07/mt4-dashboard-expert-advisor-1024 x768.png|||Dashboard Expert Advisor » Top Free MT4 Indicators {mq4 ...|||1024 x 768

 $https://i.redd.it/k8il15x867r61.jpg|||Crypto\ News\ Vra\ -\ Vra\ Token\ Pov\ Update\ As\ Stated\ In\ The\ ...|||1242\ x\ 2688$ 

A risk of investing in Coinbase, as with many recent IPOs, is the fact that that the shares sold provide little to no say over corporate governance. Coinbase is going public with two separate share.

https://regardnews.com/wp-content/uploads/2021/02/Screen-Shot-2021-02-03-at-21.54.13.jpg|||Bitcoin

Investment Guide: Warning Over Ongoing South ...|||1424 x 822

http://fabagg.co/media/wysiwyg/blanco/binance/7.png|||How to Pay by USDT|||1262 x 806

Optimize, Customize and Create Your MT4 Expert Advisor Ive been helping traders build MT4 Expert Advisors for over 7 years now. My EA Builder has been sold in over 90 countries.

How to get TRC20-USDT? Support

Bee Network 1.2.2 - Download for Android APK Free

 $https://i.pinimg.com/originals/59/a9/7f/59a97f27ec3959550423f02804e4589a.jpg|||Bee\ Crypto\ Mining\ Pc\ -Edukasi\ News|||1600\ x\ 1600$ 

Today, let me tell you about bee.com. With earning the BEE token, you fall into one of these 3 categories: Pioneer, Ambassador, and Verifier. Pioneer. Every player will get the base rate at 1.6 bee / hour (see below for current value) by logging in the app every 24 hours and clicking the bee button.

MEXC Launches TOKAU on Margin Trading Announcement

Bee Network Bee Network is a new form of Cryptocurrency that can be mined by ordinary people by using their phones. This is a project which provides gamified experience for users to earn Bee. The.

MEXC Exchange will make best efforts to choose high-quality tokens, but will not be responsible for your investment losses. As a digital asset trading platform that respects the community, MEXC adheres to the principle of truthful, transparent and fair trading, with no malicious intent.

 $https://codina.io/images/technical/codina\_inputTRC20Wallet.png|||How\ to\ Get\ My\ TRC20\ Wallet|||1468\ x\ 1194$ 

 $https://doingcoin.net/wp-content/uploads/2020/06/doingcoin\_tron\_news.jpg|||TRX\ is\ the\ best\ ...\ usdt\ (\ trc20)\ it\ is\ the\ best\ to\ send\ ...|||1640\ x\ 859$ 

Buy Crypto In 3 Minutes - #1 in Security Gemini Crypto

https://www.everythingfx.com/go\_files/cryptoCurrencyNew/338685-Fotolia\_132647955\_Subscription\_Month ly M.jpg||Bee Network Crypto Launch Date - Theta's Mainnet 3.0 ...||1648 x 1120

 $https://i.ebayimg.com/images/g/f4QAAOSwpDJg3Ny3/s-l1600.jpg|||30\ Tether\ USDT\ -\ TRC20\ MINING\ CONTRACT\ Crypto\ Currency\ ...|||1600\ x\ 1086$ 

https://i0.wp.com/appreneurinvestor.com/wp-content/uploads/2017/05/Screen-Shot-2017-05-23-at-3.26.28-P-05-29-in-2017-05-29-in-2017-05-2017-05-2017-05-2017-05-2017-05-2017-05-2017-05-2017-05-2017-05-2017-05-2017-05-2017-05-2017-05-2017-05-2017-05-2017-05-2017-05-2017-05-2017-05-2017-05-2017-05-2017-05-2017-05-2017-05-2017-05-2017-05-2017-05-2017-05-2017-05-2017-05-2017-05-2017-05-2017-05-20

 $https://1.bp.blogspot.com/-d2j7TatvMNw/X\_P3pwUfOGI/AAAAAAAABUc/MhucLBCRKj4ZqFzK1FA8Xyuk1wzC0si0gCLcBGAsYHQ/s1920/Screenshot\_20210105-104826.png|||Buy and Sell Cryptocurrency Coinbase Wallet - Free Bitcoin ...|||1920 x 1080$ 

https://rumahhijab

https://rumahhijabaqila.com/img/expert-advisor-programming-for-metatrader-5-pdf-download.jpg|||Expert advisor programming for metatrader 5 pdf download ...|||1920 x 1080

https://waihuikaihu.com.tw/imgs/kitz3281.files.wordpress.com/2013/02/trendmagic-ver-1.jpg|||free martingale ea mt4 hedging forex trading recovery zone ...|||1122 x 794

EA Builder Pro - Build a free MT4 or MT5 expert advisor (EA)

Huobi Futures, a world leading derivatives trading platform under Huobi G roup, this week announced the launch of its new feature Grid Trading during the celebration of its 8th anniversary.

Creation - Expert Advisors - Auto Trading - MetaTrader 4 Help

Expert Advisor Builders for MT4 - Forex Robots

https://files.ambcrypto.com/wp-content/uploads/2021/12/25182138/China-photo-1510423579098-f47bf52b67 64.jpg|||Crypto exchange MEXC Global to 'retire' Mainland China ...|||1200 x 799

Expert Advisor Builder - Create indicators and strategies for .

https://stackonjack.com/wp-content/uploads/2021/12/822709a221f0ca40ded935b22becbfcd-1024x768.jpg|||How To Buy Safemoon On Bitmart With Trust Wallet|||1024 x 768|||1024 x 768|||1024 x 768|||1024 x 768|||1024 x 768|||1024 x 768|||1024 x 768|||1024 x 768|||1024 x 768|||1024 x 768|||1024 x 768|||1024 x 768|||1024 x 768|||1024 x 768|||1024 x 768|||1024 x 768|||1024 x 768|||1024 x 768|||1024 x 768|||1024 x 768|||1024 x 768|||1024 x 768|||1024 x 768|||1024 x 768|||1024 x 768|||1024 x 768|||1024 x 768|||1024 x 768|||1024 x 768|||1024 x 768|||1024 x 768|||1024 x 768|||1024 x 768|||1024 x 768|||1024 x 768|||1024 x 768|||1024 x 768|||1024 x 768|||1024 x 768|||1024 x 768|||1024 x 768|||1024 x 768|||1024 x 768|||1024 x 768|||1024 x 768|||1024 x 768|||1024 x 768|||1024 x 768|||1024 x 768|||1024 x 768|||1024 x 768|||1024 x 768|||1024 x 768|||1024 x 768|||1024 x 768|||1024 x 768|||1024 x 768|||1024 x 768|||1024 x 768|||1024 x 768|||1024 x 768|||1024 x 768|||1024 x 768|||1024 x 768|||1024 x 768|||1024 x 768|||1024 x 768|||1024 x 768|||1024 x 768|||1024 x 768|||1024 x 768|||1024 x 768|||1024 x 768|||1024 x 768|||1024 x 768|||1024 x 768|||1024 x 768|||1024 x 768|||1024 x 768|||1024 x 768|||1024 x 768|||1024 x 768|||1024 x 768|||1024 x 768|||1024 x 768|||1024 x 768|||1024 x 768|||1024 x 768|||1024 x 768|||1024 x 768|||1024 x 768|||1024 x 768|||1024 x 768|||1024 x 768|||1024 x 768|||1024 x 768|||1024 x 768|||1024 x 768|||1024 x 768|||1024 x 768|||1024 x 768|||1024 x 768|||1024 x 768|||1024 x 768|||1024 x 768|||1024 x 768|||1024 x 768|||1024 x 768|||1024 x 768|||1024 x 768|||1024 x 768|||1024 x 768|||1024 x 768|||1024 x 768|||1024 x 768|||1024 x 768|||1024 x 768|||1024 x 768|||1024 x 768|||1024 x 768|||1024 x 768|||1024 x 768|||1024 x 768|||1024 x 768|||1024 x 768|||1024 x 768|||1024 x 768|||1024 x 768|||1024 x 768|||1024 x 768|||1024 x 768|||1024 x 768|||1024 x 768|||1024 x 768|||1024 x 768|||1024 x 768|||1024 x 768|||1024 x 768|||1024 x 768|||1024 x 768|||1024 x 768|||1024 x 768|||1024 x 768|||1024 x 768|||1024 x 768|||1024 x 76

MXC exchange is a world-famous exchange platform. They aim at providing a secure and convenient asset trading service for over 400,000 daily users. They support Bitcoin, Litecoin, Ethereum, Ethereum Classic and other major cryptocurrencies.

GOODBYE TRON, HELLO USDT TRC20On the Official Daisy Presentation Zoom wed March 4 it was announced that DAISY is now going to use the Stable Coin "USDT TRC.

https://cryptoslate.com/wp-content/uploads/2020/05/cryptolocally-img-01.jpg|||P2P trading platform CryptoLocally now supports USDT-TRC20 ...|||1600 x 900

 $https://s.getwinpcsoft.com/screenshots/6368/6368297\_2.jpg|||Innovest\ System\ MT4\ download\ for\ free\ -GetWinPCSoft|||1267\ x\ 780$ 

 $https://pbs.twimg.com/media/FHErF62WQAI4xpu.jpg|||Babak\ Hemmati\ @hemmati\_babak\ -\ Twitter\ Profile\ |\ Sotwe||1080\ x\ 1080$ 

https://bitrazzi.com/wp-content/uploads/2018/03/monero-shutterstock.jpg|||5 Key Reasons Why Monero Is About to Rally - XMR to the ...|||1920 x 1280

MEXC Exchange - Reviews & Director & CoinCodex

https://cryptoforeveryone.com/wp-content/uploads/2019/03/tron-partners-with-tether-to-launch-trc20-based-st ablecoin-1520x800.png|||Tron Partners With Tether to Launch TRC20-Based Stablecoin|||1520 x 800 https://smartforexlearning.com/wp-content/uploads/2016/07/Screen-Shot-2016-07-19-at-19.43.56-1024x777.png|||Forex Ea Editor | Forex Ea Money Management|||1024 x 777

Buy Tether USDT instantly with PayPal on TRC20/ERC20 USDT.store

 $https://freedom2day.investorpromo.com/wp-content/uploads/2021/05/daisy-sample-earnings-800-1536x864.jp\\ g|||DAISY~AI~- Passive~income~- Investor~Promo|||1536~x~864$ 

 $https://cryptoseptic.com/wp-content/uploads/2021/04/Bitmart-1-1140x815.jpg|||USDT-TRC20\ Deposit\ Stuck in Bitmart for Millions of ...|||1140 x 815$ 

Optimize, Customize and Create Your MT4 Expert Advisor

Programmatic partners of Verasity relay video ads and when a viewer views, the VRA token is paid. Verasity will reward viewers for holding their VRA tokens to encourage and increase demand for VRA across a broad spectrum of enterprises and individual users. VRA can be earned for viewing and spent on multiple exchanges or held for rewards in APY.

https://s3.amazonaws.com/tradingview/r/rZu1mi5M.png|||How To Buy Xrp With Usdt - Will Tether Usdt Be Sec S Next ...|||1429 x 943

 $https://cdn.publish0x.com/prod/fs/images/f666db889ca7a23ba9eac108575c8926284469aa0ccd59c761b6e204f6df7ff8.jpeg|||Pi\ Network\ VS\ Bee\ Network\ -\ Which\ is\ Better?|||1024\ x\ 1024$ 

https://www.iexpertadvisor.com/connect-help/html/vtsMetaeditor.jpg|||Editor|||1220 x 850

Exchange Tether

Exchange Tether (TRC20) at the best price Buy & DT

 $https://kajabi-storefronts-production.global.ssl.fastly.net/kajabi-storefronts-production/themes/3246943/setting s_images/TannGp4kRS6vokaZyIOJ_Forex-Robot-Factory-Online.png|||Online Forex Expert Advisor Generator for Metatrader ...|||2495 x 1440$ 

 $https://s3.tradingview.com/r/RR9EbZ5h\_big.png|||How \ To \ Buy \ Xrp \ With \ Usdt \ / \ Poloniex \ Officially \ Adds \ Xrp \\ ...|||1814 \ x \ 848$ 

Create indicators for MetaTrader 4 & Damp; 5 or technical analysis tools for TradeStation. Automated Trading System Now you can easily turn any manual trading system into an Expert Advisor for MetaTrader 4 & Damp; 5 or into a strategy for TradeStation.

https://external-preview.redd.it/Ehj7QFKlzUJ6SpG5POBSiJC4oIYLEX4qnLJ1mCuynjY.jpg?auto=webp& s=d8e9d62e413d816403fbee5d042fa751ad2cc584|||Introducing Verasity (VRA) on KuCoin Selection: kucoin|||1372 x 791

https://static.tildacdn.com/tild3530-6231-4232-a166-333036613634/pt-3jpg1a980bd0cc884.jpg|||List of terminals for trading on cryptocurrency exchanges 2021|||1680 x 945

 $https://agentlasopa338.weebly.com/uploads/1/2/5/3/125373407/511057257.php|||Mt4\ Decompiler\ Software-agentlasopa|||1588\ x\ 1136$ 

https://www.crypto-made-easy.com/wp-content/uploads/2021/03/How-to-buy-CHAIN-Games-000107-1536x 838.jpg|||How to buy CHAIN Games Crypto Step-by-Step » Crypto Made Easy|||1536 x 838

https://pbs.twimg.com/media/EqiOqroVkAEzsYS.jpg:large|||MEXC Fans on Twitter: "????#MXC New Year's Celebration -Red ...||1600 x 900

The Company has also entered into a definitive agreement to acquire a 7-nanometer cryptocurrency mining machine manufacturer, Bee Computing, to complete the Company's vertical integration with its .

Crypto exchange MEXC Global to ' retire ' Mainland China user .

https://amazingcrypto.com/wp-content/uploads/2019/02/4545tttttt4444.jpg|||Coinbase Noncustodial Wallet Adds BTC Support and Plans to ...|||2048 x 1097

 $https://thinkmaverick.com/wp-content/uploads/2019/10/11-1.png|||Convert\ Amazon\ To\ Bitcoin\ -\ How\ To\ Convert\ Cash\ To\ Buy\ ...|||2906\ x\ 1840$ 

https://bitcoinworldreport.com/wp-content/uploads/2021/12/bitcoin-price-prediction-2022.jpg|||Bitcoin value prediction 2022: Crypto specialists make BTC ...|||1200 x 900

 $https://2.bp.blogspot.com/-8mMSwU_W-Bk/Wrdr-vinRnI/AAAAAAAAAAAfk/bVlGpd_jlpEObd76sfgXucdJ9Z\\0tTFLtwCLcBGAs/s1600/image14.png|||Coinbase||BTC - ()|||1408 x 1260$ 

BIT Mining Provides Business Progress and Operational Update

MEXC Exchange - MEXC Bitcoin Trading Platform Ethereum.

Best Exchanges to Trade Using TRC20 USDT - Difference Between .

Bee Network is a new blockchain innovation that provides gamified experience for users to earn Bee, a cryptocurrency that you can mine on your mobile phone. By playing the roles of Miner, Referrer.

Find The Right YubiKey For You - Safely Secure Your Accounts

Verasity price today is \$0.02886585 with a 24-hour trading volume of \$35,061,342. VRA price is down -8.7% in the last 24 hours. It has a circulating supply of 4.5 Billion VRA coins and a total supply of 19.3 Billion. If you are looking to buy or sell Verasity, KuCoin is currently the most active exchange.

@NorsemanNyc @VelasInvestor @coinbase @CoinbaseWallet @CoinbaseSupport @VelasBlockchain to be fair, @VelasBlockchain has some work to do in a cpl areas too. their wallet freezes any time you try to move between staking and wallets. setting up 2dfa is either not available or crap UI makes it unfindable. big problem for website based wallet!!!

https://smartforexlearning.com/wp-content/uploads/2016/07/Screen-Shot-2016-07-18-at-19.45.15-e14688681 02126.png|||Expert Advisor Builder Mt4 Forex | Forex Ripper System|||1752 x 959

 $https://d2.alternative to.net/dist/s/c00deca 8-2 de 3-df 11-aa 71-0200d 897d 049\_1\_full.jpg? format=jpg \& amp; width = 1200 \& amp; height=1200 \& amp; mode=crop|||Advor Free Download|||1200 x 1200$ 

The USDC needs to be in a Coinbase wallet not Coinbase Pro, same account different wallets, and Coinbase

puts a hold on the

puts a hold on the transfer of crypto off the exchange for around 6 days after an ACH transfer.

This is a major hit as the Uniswap V3 update claimed to provide a seamless trade but turned out to be a total disappointment as it is not working with Coinbase anymore. This issue has only appeared after the latest update, things were in flow with the old version. There appears to be no solution or address from any of the supports at this.

Expert Advisor Generator for MT4 & Dry MT5 - Forex Robot Factory

Huobis history starts with Leon Li, a previous Oracle engineer that, in 2013, bought the Huobi domain before using up BTC live trading later in that year. Trigger to take advantage of the energy gained about the arising Bitcoin market in China, Huobi harnessed financial investments from leading capitalists, including the Sequoia Capital team.

The total supply of VRA tokens is 10,368,525,869 and the circulating supply of VRA tokens currently stands at 4.47 billion. Verasity (VRA) Price Verasity (VRA) is now trading at around \$0.06178, as of Nov. 20, 2021. Its 24-hour trading volume on exchanges is around \$76.5 million. Verasity (VRA) Price Prediction and Future Outlook

https://safetrading.today/uploads/wallet\_images/11/74\_7.png?t=1584193449|||Coinbase Wallet: Bitcoin Wallet - Review & Safetrading|||1395 x 912

MXC Exchange Rebrands to MEXC Global As Part of Its

 $https://coinjournal.net/wp-content/uploads/2021/06/22\_BabyDoge.jpg|||Baby\ Doge\ Coin\ -\ What\ is\ it\ and\ where\ can\ you\ buy\ it\ ...|||1600\ x\ 1066$ 

http://coinlivetracker.com/wp-content/uploads/2021/12/6113-baidus-metaverse-app-will-not-support-digital-assets-as-tech-giant-exercises-caution.jpg|||Baidus Metaverse App Will Not Support Digital Assets as ...|||1280 x 854

Huobi Global Review 2021 - investopedia.com

What Is Verasity (VRA)? Features, Tokenomics, and Price.

Should You Invest in Coinbase? - MSN

 $https://support.bitfufu.com/hc/article\_attachments/4404341587983/mceclip3.png|||How to Deposit Help Center|||2842 x 1374$ 

https://i.pinimg.com/originals/c3/38/7c/c3387c4edfde0765bbb7536bcd0b24bf.png|||Bee Crypto Mining Referral Code / Gilzor On Twitter Mining ...|||2050 x 780

Huobi Global x BitUniverse to launch a grid trading competition with 40,000 USDT as reward. Whether you are a veteran trader benefiting from comprehensive strategies or someone curious about the astounding returns people around you made on trading cryptocurrencies, chances are you may not want to miss out on the 40,000 USDT worth of prize pool .

This tutorial will provide step-by-step directions to start trading. Log in to Huobi Global 2. Click [Derivatives] on the navigation bar and tap USDT-margined Contracts to enter into the trading.

Creation To create experts, one has to use MetaQuotes Language 4 (MQL4) and MetaEditor. To launch the expert editing program, one has to execute the "Create" command of the "Navigator Expert Advisors" window context menu, or the "Tools MetaQuotes Language Editor" menu command, or press F4 or the button of the "Standard" toolbar.

https://thefipharmacist.com/wp-content/uploads/2021/06/How-To-Buy-Stellar-Lumens-XLM-In-Singapore-10 80x772.png|||8 Ways You Can Buy Stellar Lumens (XLM) In Singapore (2021 ...|||1080 x 772

https://btcmanager.com/wp-content/uploads/2019/03/TRON-TRX-Joins-Forces-with-Tether-to-Issue-TRC20-USDT-Stablecoins.jpg|||TRON (TRX) Joins Forces with Tether to Issue TRC20 USDT ...|||1300 x 776 Huobi TradingView

https://kajabi-storefronts-production.kajabi-cdn.com/kajabi-storefronts-production/themes/3246943/settings\_i

mages/scip63pS2ir7OMh9VswQ\_forex-robot-factory-expert-advisor-generator.jpg|||Expert Advisor Builder for Metatrader With Backtesting and ...|||1260 x 769

Guaranteed Security and Growth for Your Portfolio. VeraWallet is an ultra-secure all-in-one digital currency wallet for people who love esports and NFT. With VeraWallet, you can buy VRA, redeem earned VRA, and send VRA to other wallets and exchanges. Earn 25.55% APY in staking rewards using VeraWallet. More About VeraWallet.

The Bee Network is a cryptocurrency or token that you can earn using your phone. It sounds simple and, with digital currencies being more popular than ever at the moment, it could have huge potential. There are now over 8 million people mining it on their mobile devices! But if youre wondering if the Bee Network is legit, youre not alone.

You can buy USDT on ChangeNOW with one of the 250+ cryptocurrencies or 50+ fiat currencies by following the steps below: Pick USDT as the You get currency above. Choose crypto or fiat currency to buy USDT with. Enter your Tether wallet address. Send your deposit to a one-time address. Receive your exchanged coins in approximately 5 mins!

 $https://bodybyladd.com/blogimgs/https/cip/1.bp.blogspot.com/-ltYvoSZuMyg/V80tNBhvBeI/AAAAAAAF \_U/wMqwehXu7XwoaMQJCu2HRHalCOYKMl6mgCLcB/s1600/ffc.png|||Metatrader expert advisor tutorial - Canada examples ...|||1600 x 900$ 

https://i1.wp.com/bitcoincenternyc.com/wp-content/uploads/2019/03/Tether-TRC20-Article.jpg?w=3360& amp;ssl=1||Tether TRC20 Article - Bitcoin Center NYC||3360 x 2479

Videos for Vra+token

Coinbase Wallet Is Not Working: CoinBase

BEE Coin (BEE) price today, chart, market cap & DinGecko

https://s2.dmcdn.net/v/DRaWx1Mj2ra9csijj/x1080|||Free Mt4 Ea Builder Download - Candlestick Pattern Tekno|||1920 x 1080

Whats the difference between USDT TRC20 and ERC20?

Verasity (VRA) price today, chart, market cap & DinGecko

https://fxmedia.s3.amazonaws.com/articles/mt4\_expert\_advisors.gif|||Care Este Cel Mai Bun Expert Advisor MT4 [MT4 Expert ...|||1908 x 956

Buy Tether TRC20 (USDT) with Visa/MasterCard USD credit card.

How to get TRC20-USDT? 1. Open TronLink Wallet, click "Receive" on the homepage, and copy the wallet address. 2. Go to poloniex.com, log in to your account, and click "DEPOSITS & amp; WITHDRAWALS" under "BALANCES" in the upper left corner to enter the asset deposit . 3. Search for the Token that needs .

 $https://i.ebayimg.com/images/g/tUcAAOSwG6Zgr3FI/s-l1600.jpg|||20\ Tether\ (USDT\ Token\ TRC20)\ Crypto\ Mining-\ Direct\ Wallet\ ...|||1600\ x\ 1131$ 

https://lookaside.fbsbx.com/lookaside/crawler/media/?media\_id=1061317754695903||Jamalife H

Helpers

Global - Entrepreneur Team - Posts | Facebook|||1080 x 1080

MT4 EA Course: our first forex expert advisor Smart Forex .

Huobi Global Trade Volume, Trade Pairs, and Info CoinGecko

How to and Why Trade USDT-margined Futures on Huobi Futures.

How to buy USDT TRC20 for Daisy Ai - YouTube

MEXC Global named best crypto exchange in Asia - GulfToday

Coinbase Wallet

Better Buy: Coinbase vs. Cardano The Motley Fool

https://docs.dash.org/en/stable/\_images/recovery-website-version.png|||Coinbase Wallet Username Not

Available / The 8 Best ...|||2349 x 1176

https://pbs.twimg.com/media/ExyuepcVoAEH-c5.jpg|||Coinbase Wallet Username Not Available / The 8 Best ...|||1134 x 1200

BEEX Coin (Symbol: BEE) is a native cryptocurrency issued by BEEX. The total circulation of BEE is 100 million, there is no reservation and additional issue, and 100% BEE will be produced through trading mining. BEEX will buyback BEE and burned it weekly with platform fees and activity income, to a total of 21 million BEE.

Coinbase will be a very volatile stock, since most of its revenue is collected from trading fees. Due to the volatility that this stock will see, I believe investors should properly allocate how.

Coinbase down? Current status and problems Is The Service Down?

https://static.thinkmobiles.com/uploads/2017/06/coinbase-sample.jpg|||3 best bitcoin app SDK in 2018: review and samples - 2020|||1351 x 797

Simplified. Enter the USDT amount you want to purchase. Choose the transfert network (TRC20 and ERC20 are supported) Enter your network wallet address. Enter your email address. Preview the price, make your order! You will receive an email with Payment instructions.

https://newfxtools.com/wp-content/uploads/2020/03/Screen-Shot-2019-10-28-at-19.42.22.png|||MT4

Automated Robot/Indicator/EA Programming Service - New ...|||2700 x 1470

https://i.ebayimg.com/images/g/uoYAAOSwvgBg3HMg/s-11600.jpg|||15 USDT (Tether) TRC20 Token Coin Mining Contract Crypto ...|||1200 x 900

Should You Invest in The Coinbase Stock When Its Available?

https://techunwrapped.com/wp-content/uploads/2021/01/1174-coinbase-no-funciona.jpg|||Coinbase does not work, the app does not allow to operate ...|||1200 x 868

https://coincodex.com/en/resources/images/admin/reviews/coinbase-exchange-re/coinbase-crypto-exchange-re view.png:resizeboxcropjpg?1580x888|||coinbase pro not working in microsoft edge | Bitcoin ...|||1580 x 888

 $https://www.perfecttrendsystem.com/blog/images/articlesMT4\_expert\_advisors/1\_Click\_Button\_To\_Close\_A ll\_Open\_Positions\_Expert\_Advisor\_For\_MT4\_2.png|||1 Click Button To Close All Open Positions Expert Advisor ...|||1643 x 923$ 

Uniswap not working via Coinbase wallet after V3 update - Get .

 $https://i.ebayimg.com/images/g/yGgAAOSwcfdg3Nur/s-l1600.jpg|||30\ Tether\ USDT\ -\ TRC20\ MINING\ CONTRACT\ Crypto\ Currency\ ...|||1600\ x\ 1032$ 

https://cryptoast.fr/wp-content/uploads/2021/06/plateforme-huobi-interdit-chinois-produits-derives-2.jpg|||Laplateforme Huobi interdit aux résidents chinois de ...|||1600 x 800

 $https://blog.kryll.io/content/images/2020/01/image-8.png|||Top \ des \ meilleurs \ robots \ de \ trading \ de \ crypto-monnaies en 2020|||2000 x 1038$ 

What are the Best Exchanges to Trade Using TRC20 USDT? KuCoin. KuCoin is a cryptocurrency exchange developed with venture capital money that offers unrivaled performance and services to its users. KuCoin . Binance. Bitfinex. XREX. XREX is another blockchain platform and Trade Tech organization .

In comparison, Coinbase focuses on crypto exchange and brokerage services. The companies differ significantly in the cost of investing, the number of supported cryptocurrencies, and the products.

Coinbase Review 2022 - READ THIS Before Investing

 $https://kajabi-storefronts-production.kajabi-cdn.com/kajabi-storefronts-production/themes/1150294/settings\_i mages/KT01lFwkTdPGt46fpAa3\_FRF\_Multi\_Market\_Testing.png|||Forex Robot Factory Pricing|||1587 x 1044$ 

https://thefipharmacist.com/wp-content/uploads/2021/12/Deposit-TRC20-On-Binance-1080x768.png|||5 Steps To Deposit TRC20 Tokens On Binance | Financially ...|||1080 x 768

Videos for How+to+buy+usdt+trc20

Login to the official website of MEXC Exchange MEXC Exchange

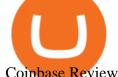

Coinbase Review 2022 Forbes Advisor

https://rima.sfpgmc.com/wp-content/uploads/2021/12/coinbase-account-opening-1.png|||Coinbase Not Working In Uae - Article Collection|||2124 x 1124

 $https://miro.medium.com/max/3200/0*tAVV0R9G8KRsARIH|||Coinbase\ Wallet\ makes\ it\ easier\ to\ earn\ interest\ through\ ...|||1600\ x\ 900$ 

http://www.greenreedtech.com/wp-content/uploads/2020/02/vault\_root\_login.png|||Detecting HashiCorp Vault Root Login Green Reed Technology|||2880 x 1644

https://miro.medium.com/max/3998/1\*7c3Uo9PyZCip4x8L5op1Ew.jpeg|||Shapeshift Exchange Fees Myether Wallet To Coinbase ...|||1999 x 1463

https://blog.roboforex.com/wp-content/uploads/2019/06/ris-28en.png|||How to Use MetaTrader 4 (MT4): Complete Guide for ...|||1678 x 1019

https://s3.amazonaws.com/cdn.freshdesk.com/data/helpdesk/attachments/production/62006782931/original/m 1\_509kM7Fq7QGi-6qCnk98NQEAXapEAww.png?1613521302|||Integrate with Coinbase Pro Exchange in SoftLedger ...|||1414 x 960

How to Mine a Cryptocurrency Token Called BEE and Earn Around.

 $https://i.redd.it/0pqxcqpfqpy31.png|||How\ Do\ I\ Get\ Bitcoin\ Sv\ Out\ Of\ Coinbase\ : Coinbase\ Wallet\ ...|||1256\ x\ 862$ 

http://www.imgbox.de/users/public/images/5Rqg67A4VP.jpg|||Metatrader 4 Expert Advisor Crack :: jobsloadfree|||1487 x 841

 $https://kajabi-storefronts-production.global.ssl.fastly.net/kajabi-storefronts-production/themes/1150294/setting s\_images/wysTaGnASb2u5zynkpJl\_FRF\_Walk\_Forward\_Test.png|||Forex Robot Factory Pricing|||1587 x 1044$ 

My Crypto Heroes (MCHC) at MEXC MEXC Global Blog

USDT is the USD-pegged stablecoin issued by Tether on the TRON network. The token will be able to complete issuance, holding and transfer via smart contract on TRON, with a completely free and transparent process, zero transfer fee, and instant delivery; it will also be able to write programs that are highly expansible based on smart contract. TRC20 based USDT enables interoperability with TRON-based protocols and Decentralised Applications (DApps) while allowing users to transact and .

How to sign up and trade on Coinbase. Step 1. Open an account with Coinbase. First, you will need to head over to the official Coinbase website, and click on open account. Here you will . Step 2. Confirm your email address and phone number. Step 3. Verify your identity. Step 4. Deposit funds. .

 $https://www.ntpro.nl/blog/uploads/Screenshot\_2021-06-30\_at\_15.55.29.png|||Entries\ by\ Eric\ Sloof\ -\ Eric\ Sloof\ -\ NTPRO.NL|||1978\ x\ 1260$ 

VeraPay (VRA) Token Tracker BscScan

Verasity Crypto Price Prediction, News, and Analysis (VRA)

BEE Network Digital Cryptocurrency Will Be The Next Pi.

 $https://miro.medium.com/max/2574/1*Ayjs8RVpOA1etAYfJNSUPA.png|||10\ Best\ Crypto\ Trading\ Bots\ in\ the\ Market\ (Updated\ 2020\ ...|||1287\ x\ 783$ 

 $https://i.pcmag.com/imagery/reviews/04iFWGKegnqNWjhP2aMGdCk-5..1569469950.jpg|||Coinbase \quad Wallet \\ Username Not Available / The 8 Best ...|||1297 x 896$ 

 $https://s3.tradingview.com/snapshots/u/UK6nq08a.png|||Verasity\ Price\ Analysis:\ Reclaiming\ The\ \$0.04\ Mark\ VRA\ ...|||1942\ x\ 1104$ 

To create an expert advisor from scratch, you simply need to know a few MQL4 Basics. We have just that on our MQL4 Programming Basics Page . We also include a ,free to download, template expert advisor to help you learn from seeing an actual working EA. Download Expert Advisors (MT4) Don't have time to learn MQL4 code?

https://lekkercryptisch.nl/l/library/download/urn:uuid:e2c102e7-5e7c-4ca5-832d-ac9265cafdde/coinbase-walle

tlink.jpg?width=1800&height=1302&scaleType=null&ext=.jpg|||Coinbase Wallet - Coinbase Wallet What Gives I M Trying To ...||1800 x 1302

MEXC Global is a centralized crypto exchange with vast crypto-related services. The global platform has emerged on the top 10 crypto trading platforms that provide excellent digital-asset trading .

Huobi Exchange Review Complete guide how to start trading

 $https://grantorchard.com/assets/images/2014/12/Catalog-Enumeration.png|||Writing\ about\ tech\ and\ anything\ else\ I\ find\ interesting|||1894\ x\ 1562$ 

https://www.forexstrategieswork.com/wp-content/uploads/2017/04/Screen-Shot-2017-04-03-at-8.59.05-AM.p ng|||USDJPY H4 Balance of Power MT4 Expert Advisor - Advanced ...|||1676 x 944

 $https://cdn-images-1.medium.com/max/1600/1*fiwmxbgzJ-Ef24Trb6kIQw.png|||Bitcoins\ Not\ Showing\ Up\ In\ Wallet\ Coinbase\ Bank\ Limit|||1600\ x\ 892$ 

 $http://profit-rating.com/assets/images/resources/mt4/002.png|||A\ review\ of\ the\ trading\ platform\ MetaTrader\ 4\ (MT4)|||1180\ x\ 786$ 

VeraPay (VRA) Token Tracker on BscScan shows the price of the Token \$0.00, total supply 1,000,000,000, number of holders 30 and updated information of the token. The token tracker page also shows the analytics and historical data.

https://newfxtools.com/wp-content/uploads/2020/04/Screen-Shot-2020-04-15-at-10.47.40-1920x1188.png|||M T4 Automated Robot/Indicator/EA Programming Service - New ...||1920 x 1188

https://thecryptogem.com/wp-content/uploads/2021/04/tron-address-1200x1035.png|||How to Buy OMI Crypto (ECOMI) - Step by Step|||1200 x 1035

Welcome to the sign up process for a MEXC Exchange account. MEXC is the world's leading digital asset trading platform We have set up the industry's top security team to provide users with secure and stable digital asset trading services such as Bitcoin, Litecoin, Ethereum, etc.

MEXC Exchange is the worlds first user-friendly digital asset service provider, providing real-time prices of crypto tokens such as Bitcoin BTC, Litecoin LTC, and Ethereum ETH. It has hundreds of digital asset deals and investment information. Buy Bitcoin on MEXC Exchange!

 $https://kajabi-storefronts-production.global.ssl.fastly.net/kajabi-storefronts-production/themes/1150294/setting \\ s\_images/8RuA6MtnQQ2c3mga3bGw\_FRF\_Optimzer.png|||Forex_Robot_Factory_Pricing|||1581_x_1044_setting_FRF\_Optimzer.png|||Forex_Robot_Factory_Pricing|||1581_x_1044_setting_FRF\_Optimzer.png|||Forex_Robot_Factory_Pricing|||1581_x_1044_setting_FRF\_Optimzer.png|||Forex_Robot_Factory_Pricing|||1581_x_1044_setting_FRF\_Optimzer.png|||Forex_Robot_Factory_Pricing|||1581_x_1044_setting_FRF\_Optimzer.png|||1581_x_1044_setting_FRF\_Optimzer.png|||1581_x_1044_setting_FRF\_Optimzer.png|||1581_x_1044_setting_FRF\_Optimzer.png|||1581_x_1044_setting_FRF\_Optimzer.png|||1581_x_1044_setting_FRF\_Optimzer.png|||1581_x_1044_setting_FRF\_Optimzer.png|||1581_x_1044_setting_FRF\_Optimzer.png|||1581_x_1044_setting_FRF\_Optimzer.png|||1581_x_1044_setting_FRF\_Optimzer.png||1581_x_1044_setting_FRF\_Optimzer.png||1581_x_1044_setting_FRF\_Optimzer.png||1581_x_1044_setting_FRF\_Optimzer.png||1581_x_1044_setting_FRF\_Optimzer.png||1581_x_1044_setting_FRF\_Optimzer.png||1581_x_1044_setting_FRF\_Optimzer.png||1581_x_1044_setting_FRF\_Optimzer.png||1581_x_1044_setting_FRF\_Optimzer.png||1581_x_1044_setting_FRF\_Optimzer.png||1581_x_1044_setting_FRF\_Optimzer.png||1581_x_1044_setting_FRF\_Optimzer.png||1581_x_1044_setting_FRF\_Optimzer.png||1581_x_1044_setting_FRF\_Optimzer.png||1581_x_1044_setting_FRF\_Optimzer.png||1581_x_1044_setting_FRF\_Optimzer.png||1581_x_1044_setting_FRF\_Optimzer.png||1581_x_1044_setting_FRF\_Optimzer.png||1581_x_1044_setting_FRF\_Optimzer.png||1581_x_1044_setting_FRF\_Optimzer.png||1581_x_1044_setting_FRF\_Optimzer.png||1581_x_1044_setting_FRF\_Optimzer.png||1581_x_1044_setting_FRF\_Optimzer.png||1581_x_1044_setting_FRF\_Optimzer.png||1581_x_1044_setting_FRF\_Optimzer.png||1581_x_1044_setting_FRF\_Optimzer.png||1581_x_1044_setting_FRF\_Optimzer.png||1581_x_1044_setting_FRF\_Optimzer.png||1581_x_1044_setting_FRF\_Optimzer.png||1581_x_1044_setting_FRF\_Optimzer.png||1581_x_1044_setting_FRF\_Optimzer.png||1581_x_1044_setting_FRF\_Optimzer.png||1581_x_$ 

https://cryptocurve.party/wp-content/uploads/2021/06/should-you-invest-your-401k-in-cryptocurrency-the-mothey-fool-3.jpg|||Should You Invest Your 401(k) in Cryptocurrency? The ...|||2000 x 1250 ||Should You Invest Your 401(k) ||Should You Invest Your 401(k) ||Should You Invest Your 401(k) ||Should You Invest Your 401(k) ||Should You Invest Your 401(k) ||Should You Invest Your 401(k) ||Should You Invest Your 401(k) ||Should You Invest Your 401(k) ||Should You Invest Your 401(k) ||Should You Invest Your 401(k) ||Should You Invest Your 401(k) ||Should You Invest Your 401(k) ||Should You Invest Your 401(k) ||Should You Invest Your 401(k) ||Should You Invest Your 401(k) ||Should You Invest Your 401(k) ||Should You Invest Your 401(k) ||Should You Invest Your 401(k) ||Should You Invest Your 401(k) ||Should You Invest Your 401(k) ||Should You Invest Your 401(k) ||Should You Invest Your 401(k) ||Should You Invest Your 401(k) ||Should You Invest Your 401(k) ||Should You Invest Your 401(k) ||Should You Invest Your 401(k) ||Should You Invest Your 401(k) ||Should You Invest Your 401(k) ||Should You Invest Your 401(k) ||Should You Invest Your 401(k) ||Should You Invest Your 401(k) ||Should You Invest Your 401(k) ||Should You Invest Your 401(k) ||Should You Invest Your 401(k) ||Should You Invest Your 401(k) ||Should You Invest Your 401(k) ||Should You Invest Your 401(k) ||Should You Invest Your 401(k) ||Should You Invest Your 401(k) ||Should You Invest Your 401(k) ||Should You Invest Your 401(k) ||Should You Invest Your 401(k) ||Should You Invest Your 401(k) ||Should You Invest Your 401(k) ||Should You Invest Your 401(k) ||Should You Invest Your 401(k) ||Should You Invest Your 401(k) ||Should You Invest Your 401(k) ||Should You Invest Your 401(k) ||Should You Invest Your 401(k) ||Should You Invest Your 401(k) ||Should You Invest Your 401(k) ||Should You Invest Your 401(k) ||Should You Invest Your 401(k) ||Should You Invest Your 401(k) ||Should You Invest Your 401(k) ||Should You Invest Your 401(k) ||Should You Invest Your 4

Huobi Global Launches Its First Grid Trading Competition

As one of the largest crypto derivatives trading platforms, Huobi Futures reveals over \$2.3 trillion trading volume in derivatives over the course of 2020 averaging \$6.3 billion daily volumes. In.

https://blockonomi-9fcd.kxcdn.com/wp-content/uploads/2019/08/coinbase-wallet.jpg||| Can you stake ethereum on coinbase wallet | Asia Reserve||| 1400 x 933

 $https://eagawker.com/wp-content/uploads/2019/07/Trading-Concept-Man-.jpg|||Forex\_Quant\_Expert\_Advisor\_for\_MetaTrader\_4|||1600\_x\_1067\_|$ 

Online Forex Expert Advisor Generator

Uniswap not working via Coinbase wallet after V3 update

Bee Network: Phone-based Crypto Full Review by Adavid Medium

Verasity (VRA) is a cryptocurrency that has the potential to serve big revenue over your funding. You possibly can make investments on this token which can develop with big energy. These days the cryptocurrency is likely one of the greatest drastic within the monetary world. This text will focus on the varied associated factors of this token.

Verasity - Infrastructure and tools for publishers to serve.

Founded in 2018, MEXC Global is known as the exchange of high performance and mega transaction matching technology. The team at MEXC Global are some of the first movers and pioneers of financial and blockchain technology.

Whoop, part two of our MT4 expert advisor course packed a lot of information! Youve learned how to use the Strategy Tester. Youve familiarised yourself with the MetaEditor and created a new expert advisor. Youve built your first EA and simultaneously taken the first steps with MQL4. Thats it for this time.

Videos for Mexc+exchange

 $https://blog.kryll.io/content/images/2021/03/image-33.png|||How to buy KRL tokens|||1662 \times 1666 \times 1000/image-33.png|||How to buy KRL tokens|||1662 \times 1666 \times 1000/image-33.png|||How to buy KRL tokens|||1662 \times 1666 \times 1000/image-33.png|||How to buy KRL tokens|||1662 \times 1666 \times 1000/image-30.png|||How to buy KRL tokens|||1662 \times 1666 \times 1000/image-30.png|||How to buy KRL tokens|||1662 \times 1666 \times 1000/image-30.png|||How to buy KRL tokens|||1662 \times 1666 \times 1000/image-30.png|||How to buy KRL tokens|||1662 \times 1666 \times 1000/image-30.png|||How to buy KRL tokens|||1662 \times 1666 \times 1000/image-30.png|||How to buy KRL tokens|||1662 \times 1666 \times 1000/image-30.png|||How to buy KRL tokens|||1662 \times 1666 \times 1000/image-30.png|||How to buy KRL tokens|||1662 \times 1666 \times 1000/image-30.png|||How to buy KRL tokens|||1662 \times 1666 \times 1000/image-30.png|||How to buy KRL tokens|||1662 \times 1666 \times 1000/image-30.png|||How to buy KRL tokens|||1662 \times 1666 \times 1000/image-30.png|||How to buy KRL tokens|||1662 \times 1666 \times 1000/image-30.png|||How to buy KRL tokens|||1662 \times 1666 \times 1000/image-30.png|||How tokens|||How tokens|||How tokens||How tokens|||How tokens|||How tokens|||How tokens|||How tokens||How tokens|||How tokens|||How tokens|||How tokens|||How tokens|||How tokens|||How tokens|||How tokens|||How tokens|||How tokens|||How tokens|||How tokens|||How tokens|||How tokens|||How tokens|||How tokens|||How tokens|||How tokens|||How tokens|||How tokens|||How tokens|||How tokens|||How tokens|||How tokens|||How tokens|||How tokens|||How tokens|||How tokens|||How tokens|||How tokens|||How tokens|||How tokens|||How tokens|||How tokens|||How tokens|||How tokens|||How tokens|||How tokens|||How tokens|||How tokens|||How tokens|||How tokens|||How tokens|||How tokens|||How tokens|||How tokens|||How tokens|||How tokens|||How tokens|||How tokens|||How tokens|||How tokens|||How tokens|||How tokens|||How tokens|||How tokens|||How tokens|||How tokens|||How tokens|||How tokens|||How tokens|||How tokens|||How tokens|||How tokens|||How tokens|||How tokens|||How tokens|||How tokens|||How tokens||$ 

Releasing the Coinbase stock into the wild is about cashing out and appeasing stakeholders. While theres nothing wrong with a little greed, Andys prediction doesnt bode well for buy-and-hold investors. Those interested in investing in crypto would be much better off actually investing in crypto. The Bottom Line on the Coinbase Stock

The MEXC Global has recently achieved the title of Best Crypto Exchange in Asia at the Crypto Expo Dubai held in Dubai. From the bear market in 2018, to the rapid rise in 2019, to the expansion into global market in 2020, MEXC has now gained 5% of the global digital asset trading market.

 $https://images.cointelegraph.com/images/1434\_aHR0cHM6Ly9zMy5jb2ludGVsZWdyYXBoLmNvbS9zdG9yYWdlL3VwbG9hZHMvdmlldy8wNWQ0NTNlZWFiNmY2MGQ3ZWU4ZTE3M2M0MTRkNjUwMi5qcGc=.jpg|||Copper Becomes Latest Crypto Firm to Use Signature Bank's ...|||1434 x 955$ 

Bee Network Cryptocurrency Value Bee Network is currently .

https://images.squarespace-cdn.com/content/v1/5bdc8c06697a98bb346792b9/1560216335103-TEWEX9TK W70FD0RTELOH/ke17ZwdGBToddI8pDm48kP75CiYhk2\_CIP8zWz5OlMt7gQa3H78H3Y0txjaiv\_0fDoOv xcdMmMKkDsyUqMSsMWxHk725yiiHCCLfrh8O1z5QPOohDIaIeljMHgDF5CVlOqpeNLcJ80NK65\_fV7S 1URLuSb5JIWrC3Xc3p4U8wzH6aAchjZAI777Xwx95SB1rm7cT0R\_dexc\_UL\_zbpz6JQ/Coinbase+Pro+Scr een+Shot.PNG|||Coinbase Pro Doesn'T Work In Microsoft Edge | Top Coinbase ...|||1904 x 1080 https://kajabi-storefronts-production.kajabi-cdn.com/kajabi-storefronts-production/themes/1150294/settings\_i mages/WwWuBG2xSh6ZaAuLBrme\_Forex\_Robot\_Factory\_Trial.png|||Forex\_Robot\_Factory\_Pricing|||1585\_x

1044
BEEX Coin (Symbol: BEE) is a native cryptocurrency issued by BEEX. The total circulation of BEE is 100 million, there is no reservation and additional issue, and 100% BEE will be produced through trading mining. BEEX will buyback BEE and burned it weekly with platform fees and activity income, to a total of 21 million

https://hardwarepoint.net/wp-content/uploads/2017/12/bitfinex-konto-deposit.png|||How To Send Bitcoin To Coinbase Wallet Iota Deposit Not ...|||2712 x 1447

 $https://www.metatrader5.com/i/gallery/4.png|||Expert\ advisor\ programming\ for\ metatrader\ 5\ pdf\ |\ Expert\ ...|||1180\ x\ 786$ 

 $https://lh5.googleusercontent.com/proxy/kTxsp1ptfNJGuoK8BeyskI9Vrii1MwD2z1CjNRldqvhX-om1tPMm\\B2Ni64TQloSMV6wEDTPc1YnVFsgTpJTsOPjJ9zPISBEOodFUyNuMz9AaXt9GW4S6s5DL9baEt2pdtsXX\\6Ao2eiXtk2_FLpbQhp5sdrU8_Tjy2Us3nGyc=s0-d|||Expert Advisor Vs Script ~ Download Signal Metatrader\\...|||2398 x 3078$ 

(end of excerpt)